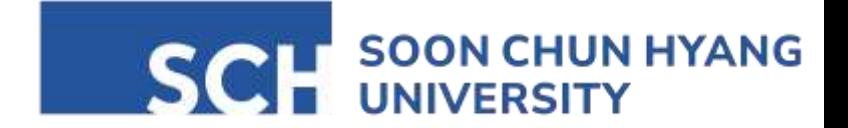

# PCA(Principal Component Analysis)

SCH Univ. Dept. of AI and Bigdata Lee Howoo

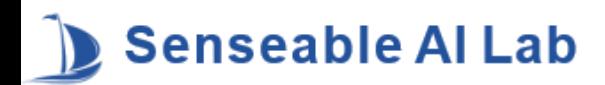

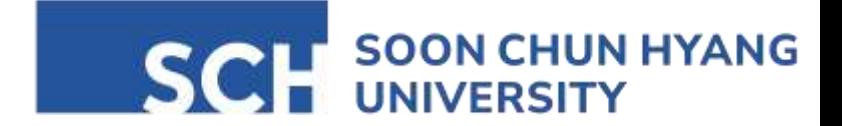

## 개요

#### 1. 주성분 분석 개요

#### 2. 주성분 분석 수리적 배경

#### 3. 주성분 분석 알고리즘

#### 4. 주성분 분석 예제

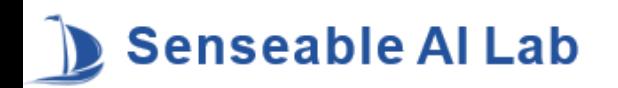

#### 주성분 분석 개요 – 고차원 데이터

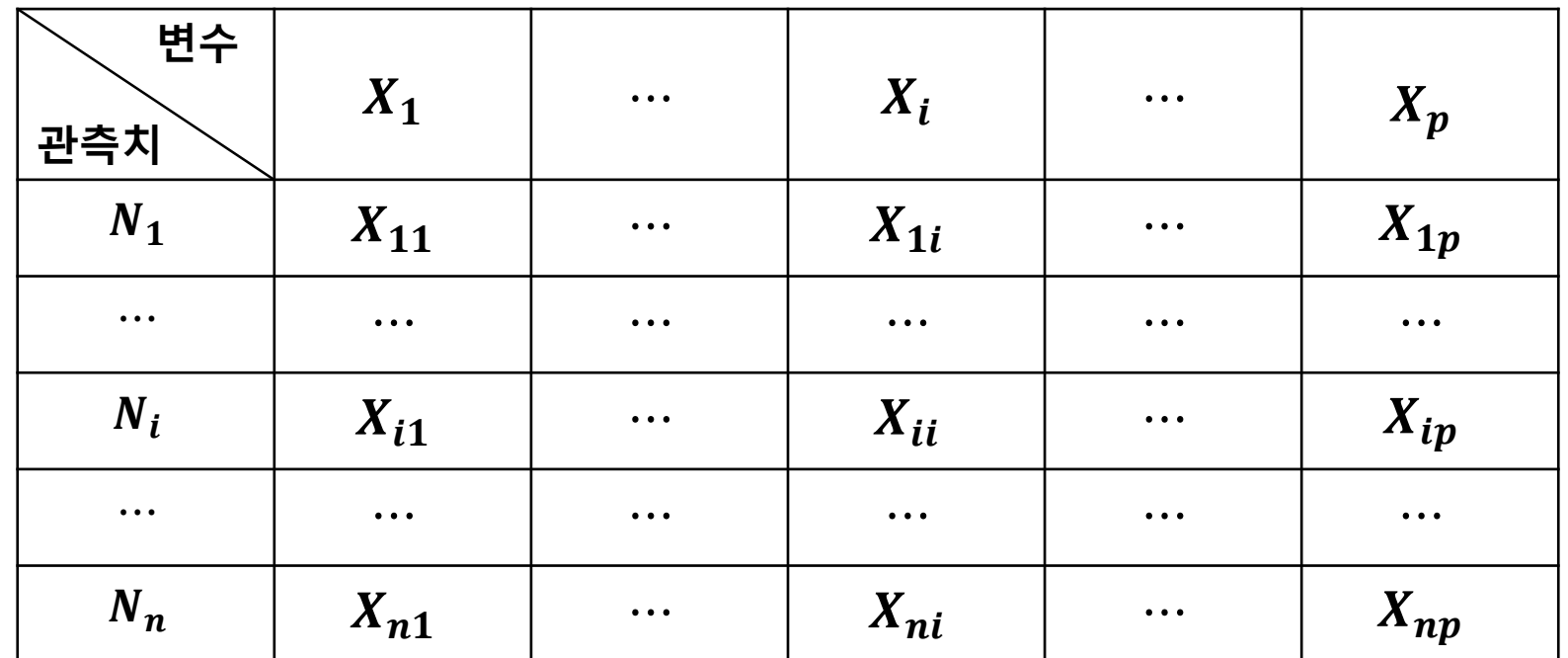

- $\bullet$  3차원 이상의 데이터 → 시각적 표현 한계
- 차원이 클수록 계산복잡도 ↑, 모델링 비효율적
- 따라서 중요한 변수들로 차원을 줄일 필요가 있음

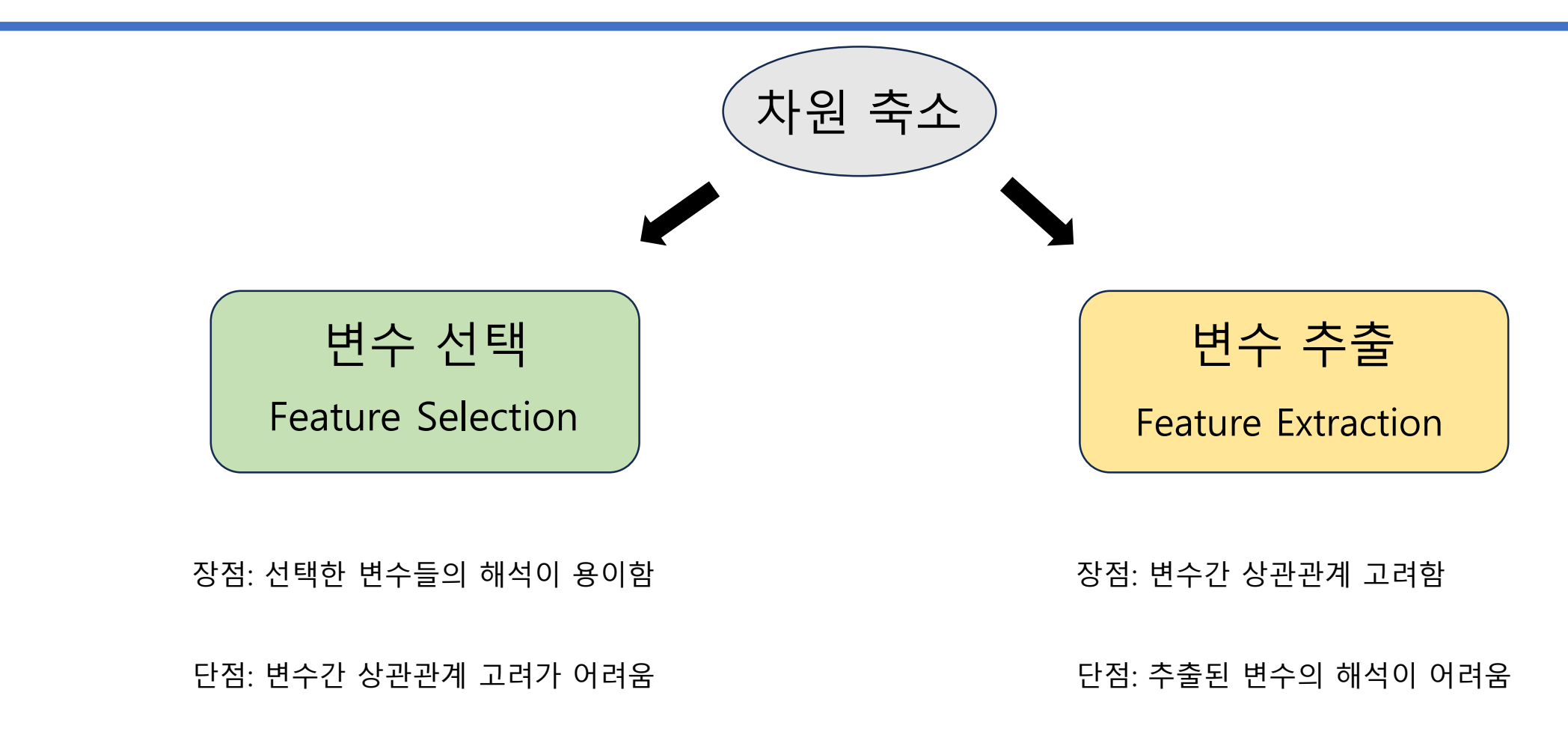

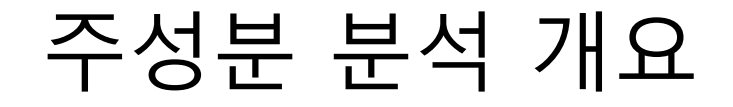

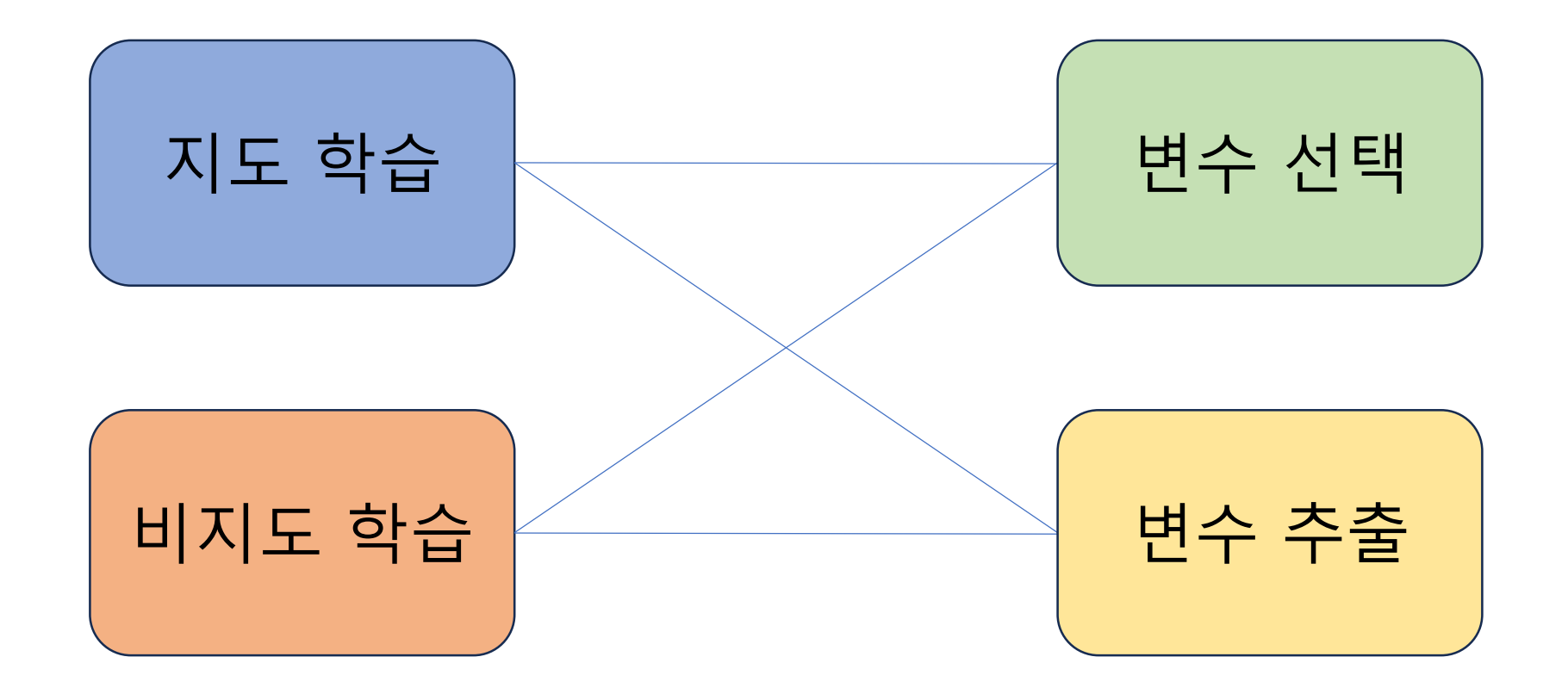

Supervised feature selection: Information Gain, Stepwise regression, LASSO, Genetic algorithm

Supervised feature extraction: Partial least squares (PLS)

Unsupervised feature selection: PCA loading

Unsupervised feature extraction: Principal component analysis (PCA), Wavelets transforms, Autoencoder

Supervised feature selection: Information Gain, Stepwise regression, LASSO, Genetic algorithm

Supervised feature extraction: Partial least squares (PLS)

Unsupervised feature selection: PCA loading

Unsupervised feature extraction: Principal component analysis (PCA), Wavelets transforms, Autoencoder

#### **PCA**의 개념: 고차원 데이터를 효과적으로 분석하기 위한 대표적 분석 기법 목적) 차원 축소, 군집화, 시각화, 압축 등

**PCA**는 n개 관측치, p개 변수로 구성된 데이터를 상관관계가 없는 k개의 변수로 구성된 데이터로 요약하는 방식으로, 이 때 요약된 변수는 기존 변수의 선형 조합으로 생성됨

원래 데이터의 분산을 최대한 보존하는 새로운 축을 찾고, 그 축에 데이터를 사영 시키는 기법

주요 목적은 데이터 차원 축소 (n by p → n by k, where k << p)와 데이터 시각화 및 해석

전체 분석 과정 중 주로 초기에 사용됨 (변수 많을 때)

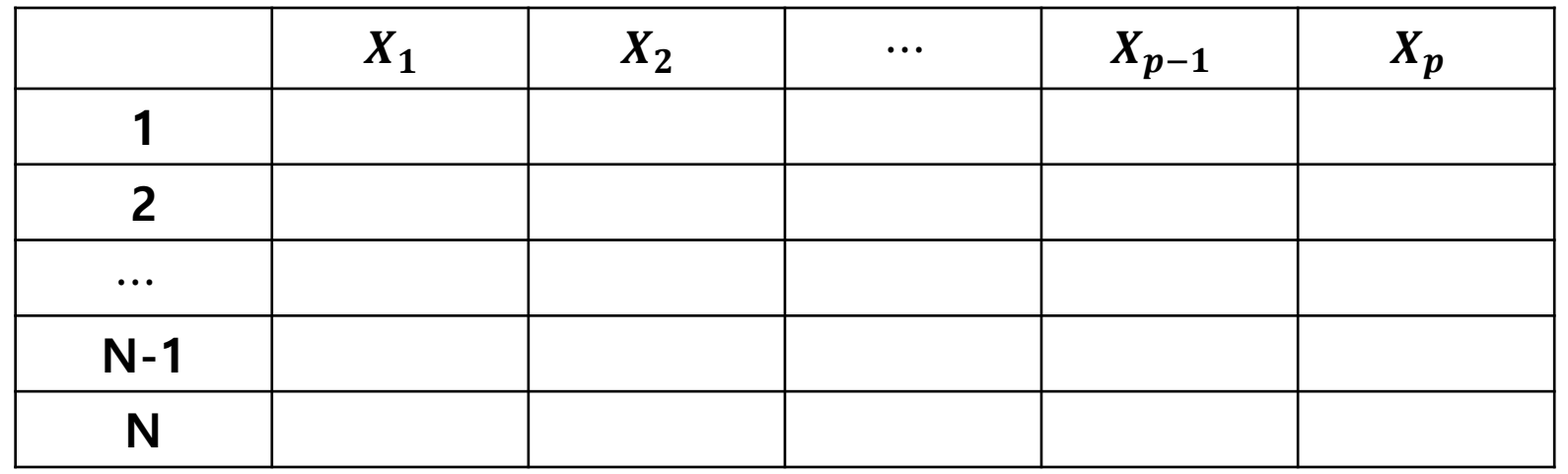

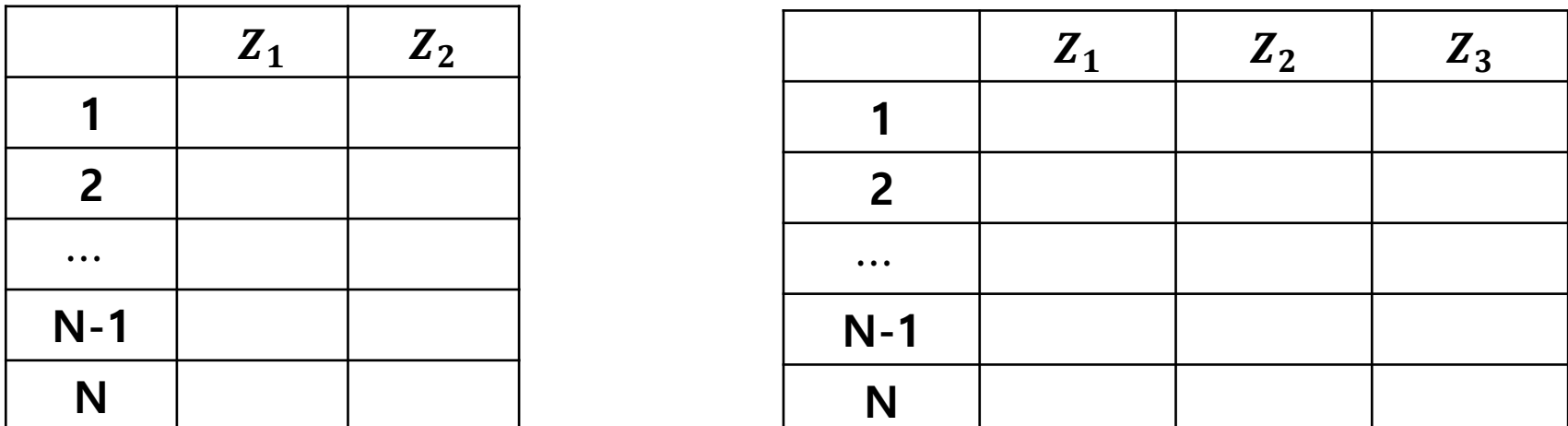

 $\boldsymbol{Z}_{1}$ ,  $\boldsymbol{Z}_{2}$ , , $\boldsymbol{Z}_{3}$ 은 기존 변수인  $\boldsymbol{X}_{1}$ ,  $\boldsymbol{X}_{2}$ ,…,  $\boldsymbol{X}_{p}$ 의 선형 조합으로 새롭게 생성된 변수

**Z is linear combination (선형 결합) of the original all p variables in X**

$$
Z_1 = \alpha_1^T X = \alpha_{11} X_1 + \alpha_{12} X_2 + \dots + \alpha_{1p} X_p
$$
  
\n
$$
Z_2 = \alpha_2^T X = \alpha_{21} X_1 + \alpha_{22} X_2 + \dots + \alpha_{2p} X_p
$$
  
\n
$$
\vdots
$$
  
\n
$$
Z_p = \alpha_p^T X = \alpha_{p1} X_1 + \alpha_{p2} X_2 + \dots + \alpha_{1p} X_p
$$

 $X_1, X_2, \dots, X_n$ : 원래 변수 (Original Variable)  $\alpha_i = [\alpha_{i1}, \alpha_{i2}, \cdots, \alpha_{ip}]$ : i번째 기저(basis) 또는 계수 (Loading)  $Z_1, Z_2, \dots, Z_n$ : 각 기저로 사영 변환 후 변수 (주성분, Score)

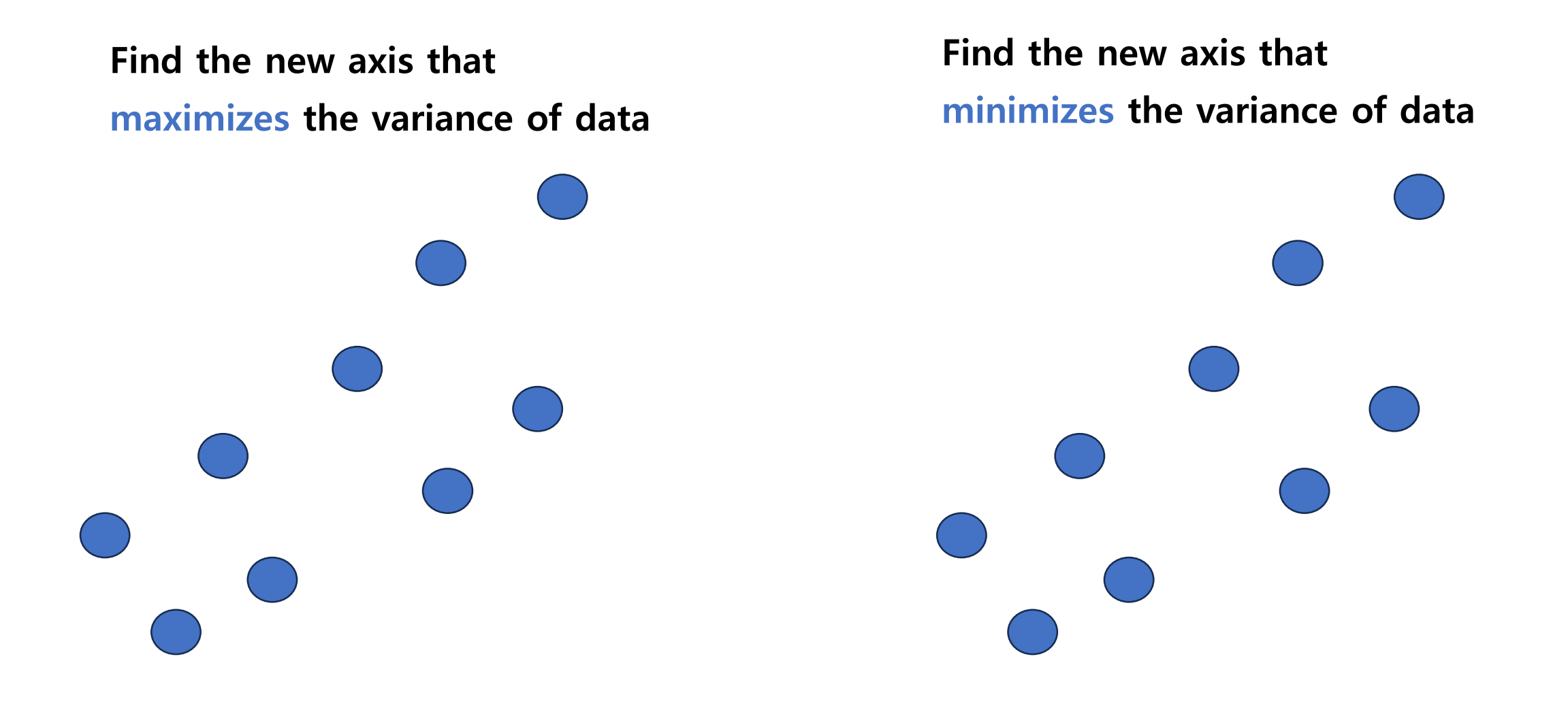

**Find the new axis that maximizes the variance of data**

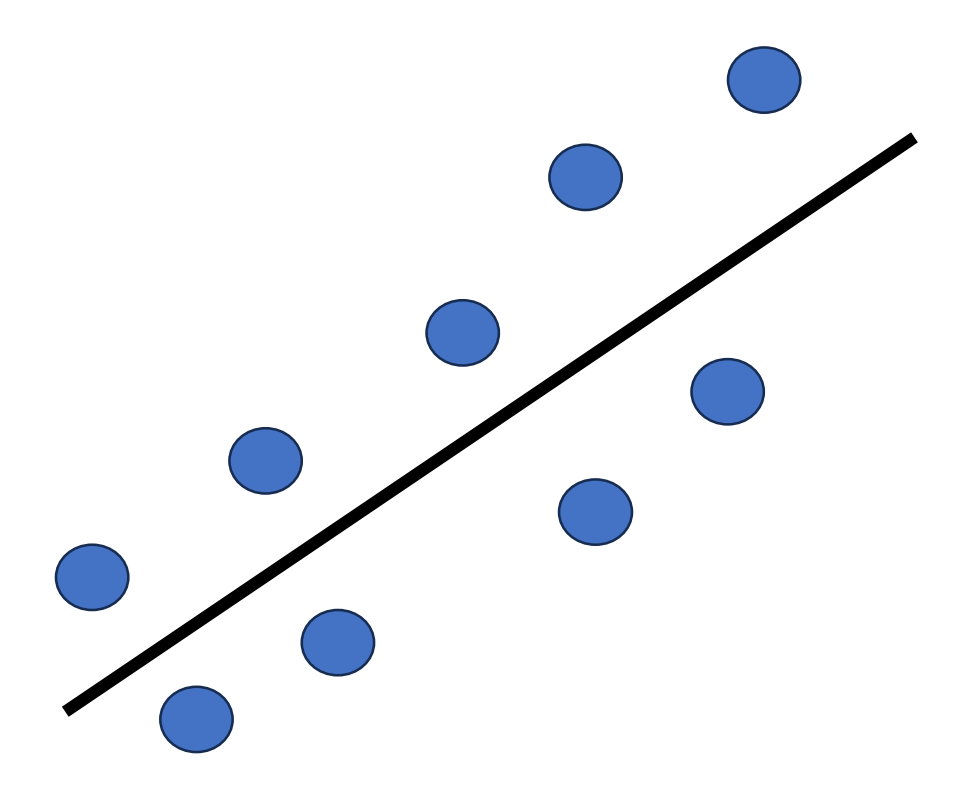

**Find the new axis that maximizes the variance of data**

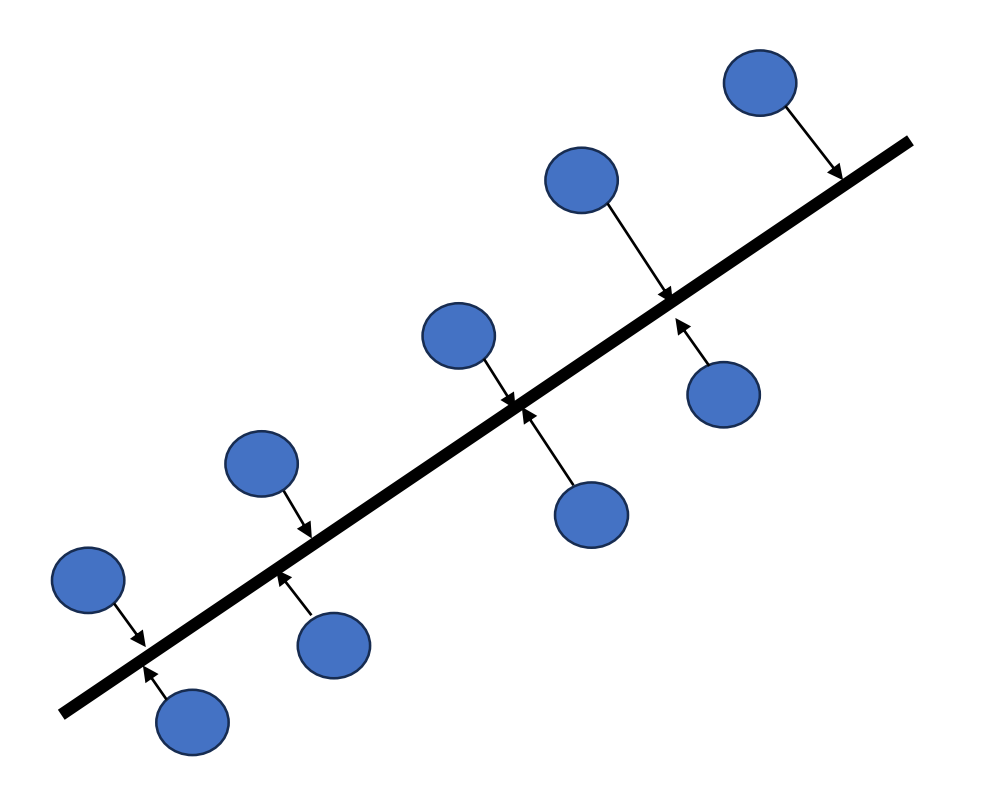

**Find the new axis that maximizes the variance of data**

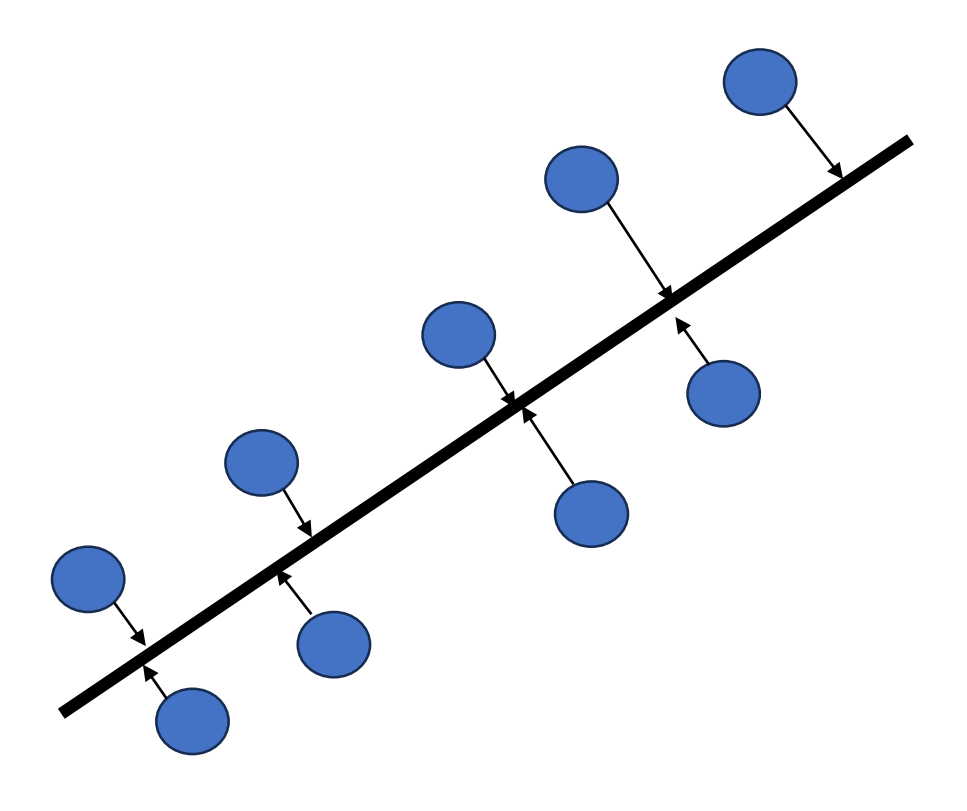

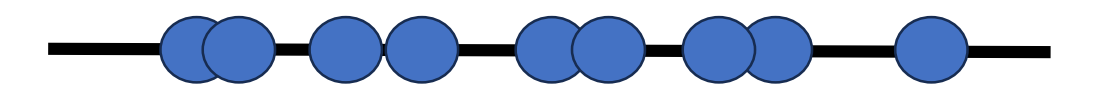

**Find the new axis that maximizes the variance of data**

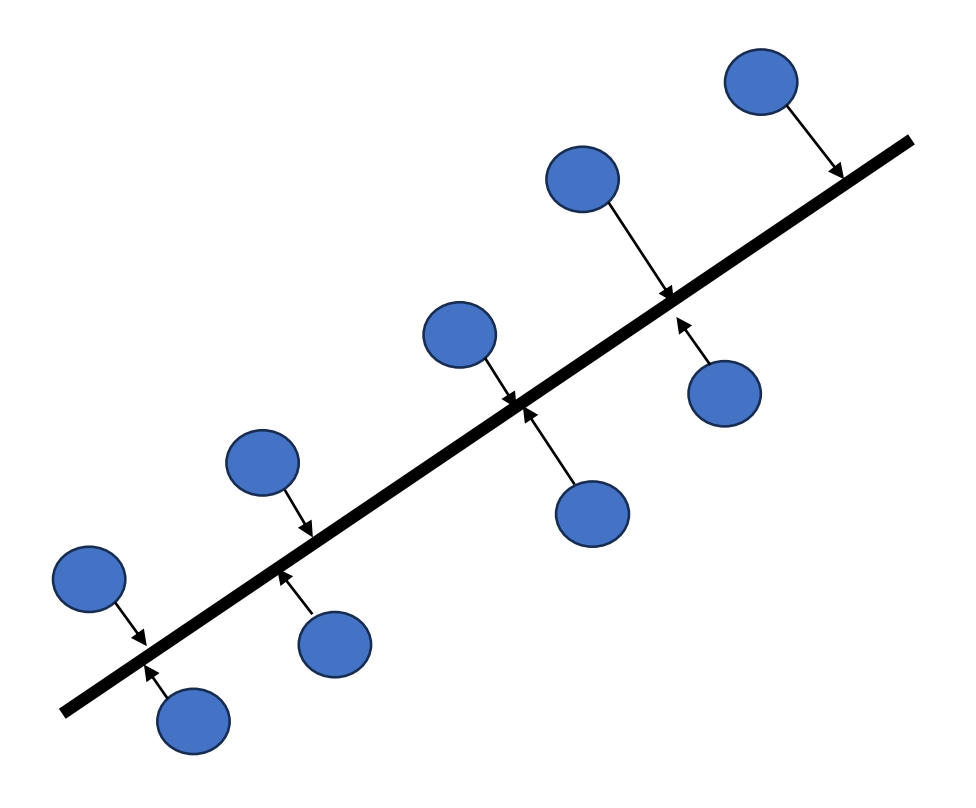

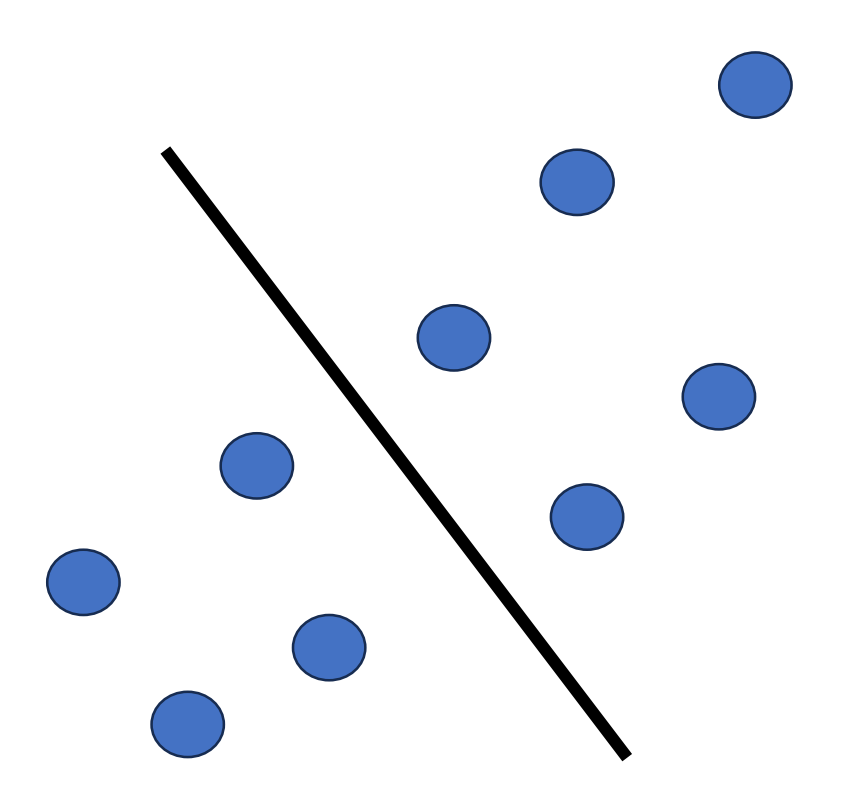

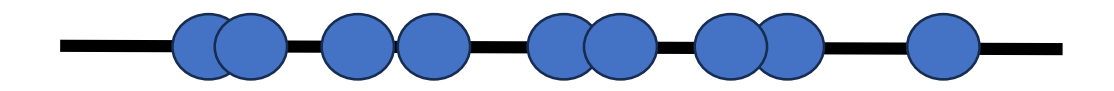

**Find the new axis that maximizes the variance of data**

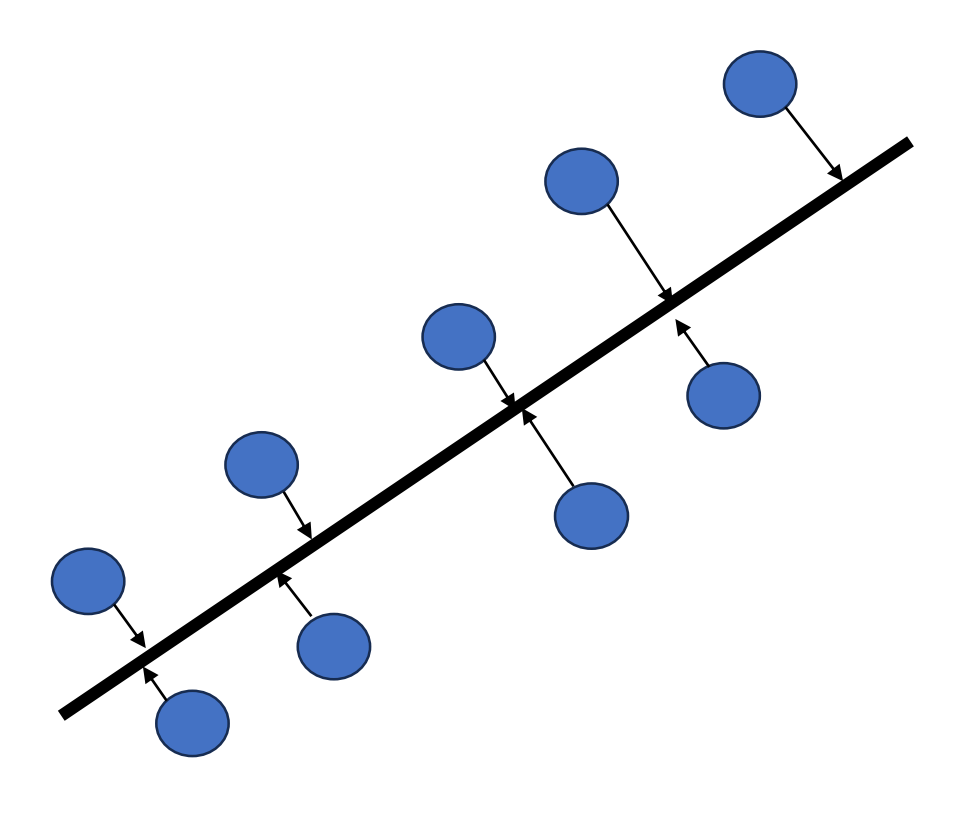

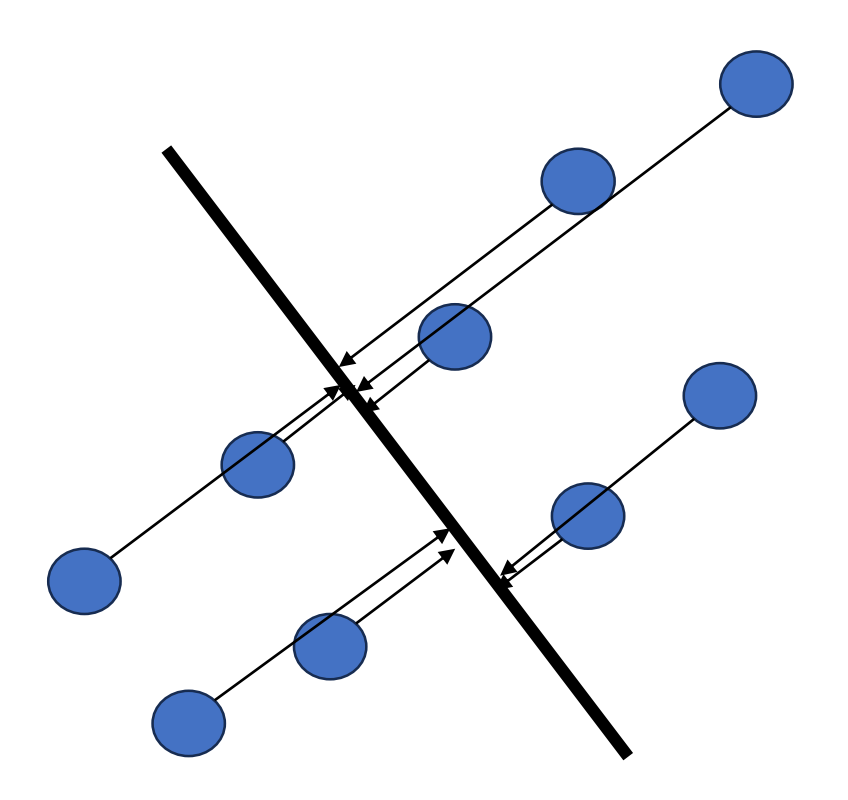

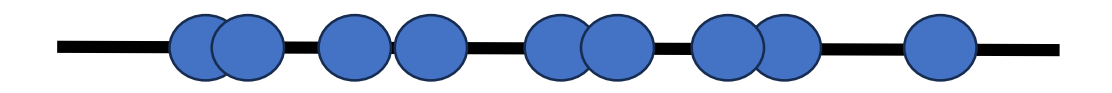

**Find the new axis that maximizes the variance of data**

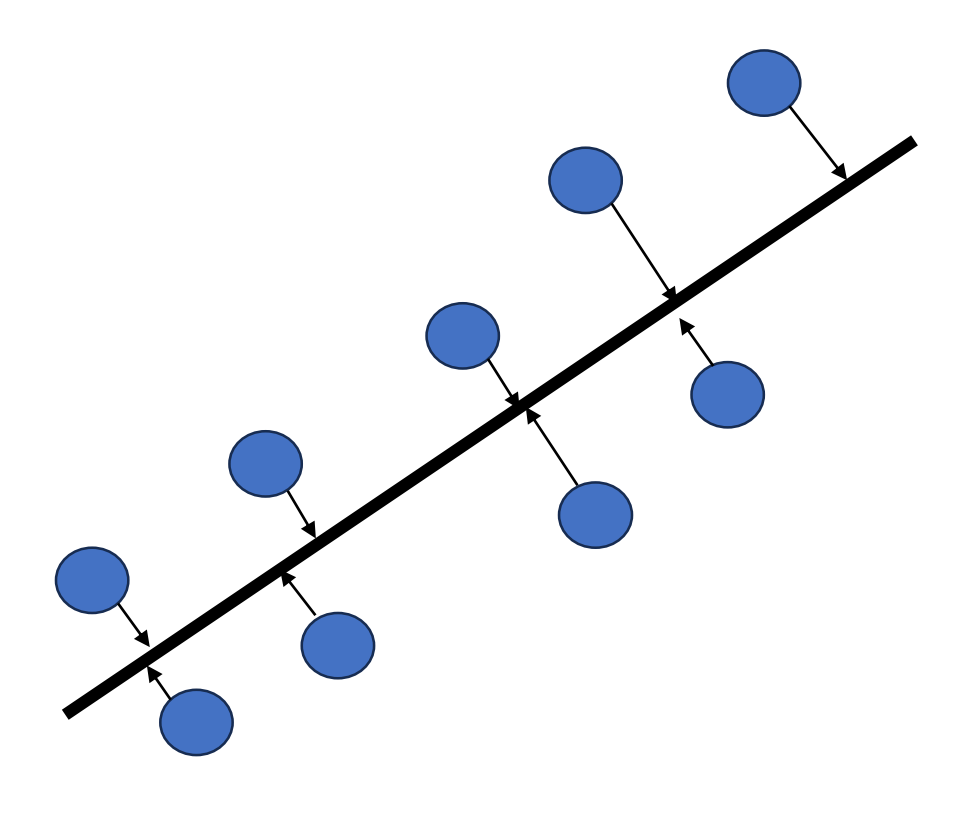

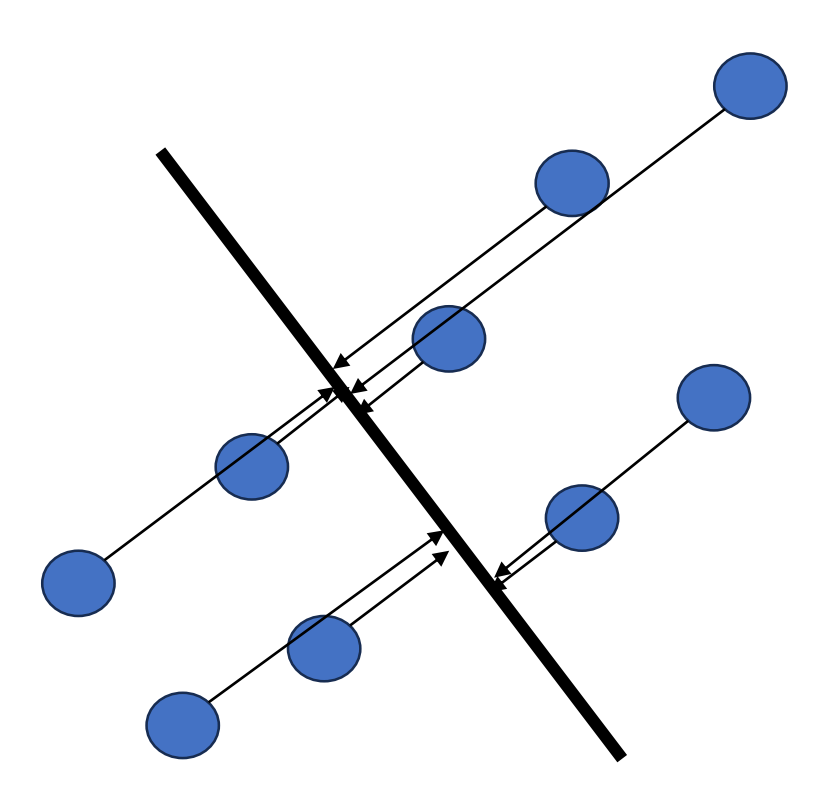

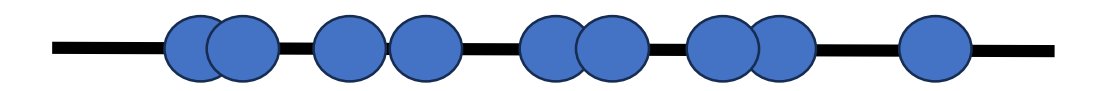

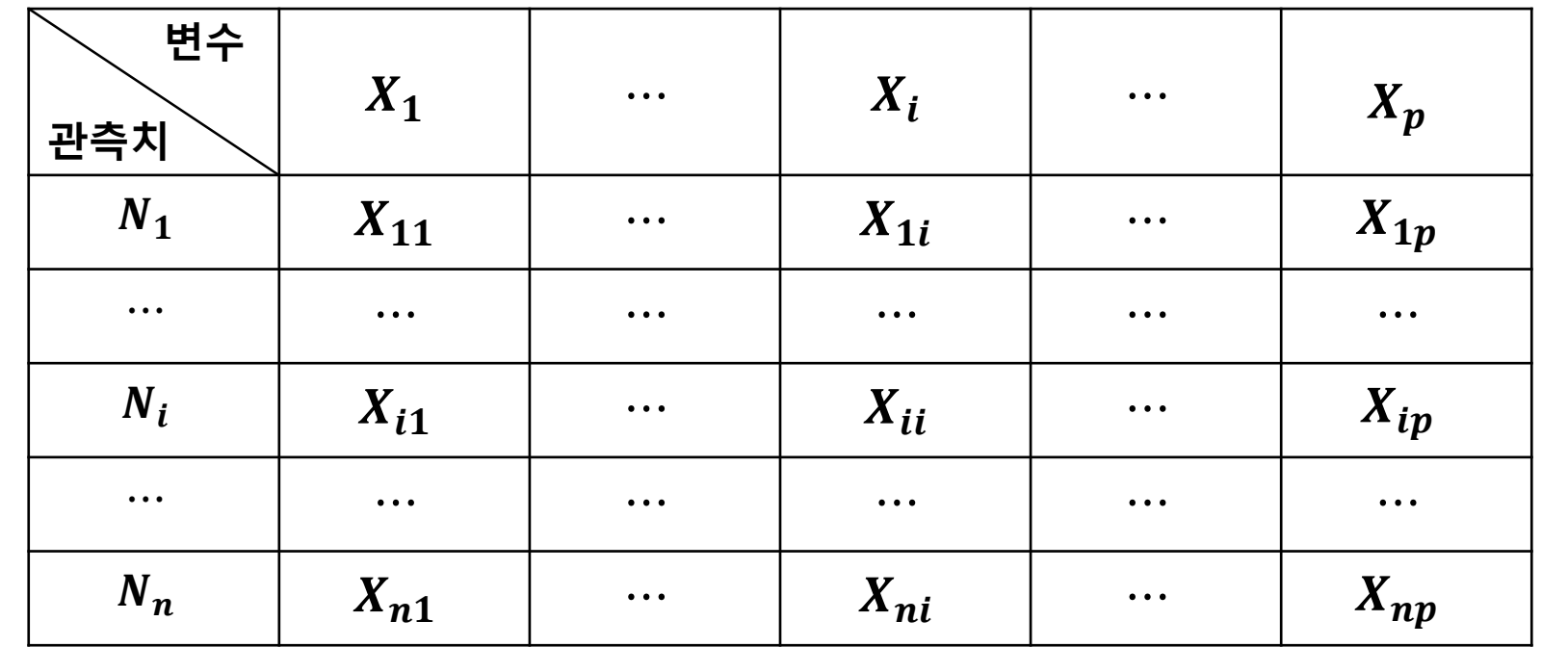

 $S_{11} \quad \cdots \quad S_{1p}$ 

 $\overline{\bm{X}} =$  $\overline{X}_1$  $\overline{X}_2$ …  $\overline{\bm{X}}_{\bm{p}}$ 

 $C_n =$  $\ddotsc$  $S_{p1}$  ...  $S_{pp}$  $R=$  $r_{p1}$   $r_{p2}$   $\cdots$  1 Mean vector **Covariance Matrix** Correlation Matrix

 $r_{21}$ 

 $\ddot{\cdot}$ 

1  $r_{12}$  ...  $r_{1p}$ 

⋯

 $r_{2p}$ 

 $\ddot{\cdot}$ 

 $\ddot{\bullet}$ 

12

- 공분산 (Covariance)의 성질
	- X를 p개의 변수와 n개의 개체로 구성된 n by p 행렬로 정의할 때 X의 공분 산 행렬은 다음과 같음

$$
Cov(X) = \frac{1}{n}(X - \overline{X})(X - \overline{X})^T
$$

• 공분산 행렬의 대각 성분은 각 변수의 분산과 같으며, 비대각행렬은 대응하 는 두 변수의 공분산과 같음

• 데이터의 총분산은 공분산행렬의 대각성분들의 합으로 표현됨

- 사영 (Projection)
	- 한 벡터  $\vec{b}$ 를 다른 벡터  $\vec{a}$ 에 사영시킨다는 것은 벡터  $\vec{b}$ 로부터 벡터  $\vec{a}$ 에 수직인 점까지의 길이를 가지며 벡터 റ와 같은 방향을 갖는 벡터를 찾는다는 것을 의미

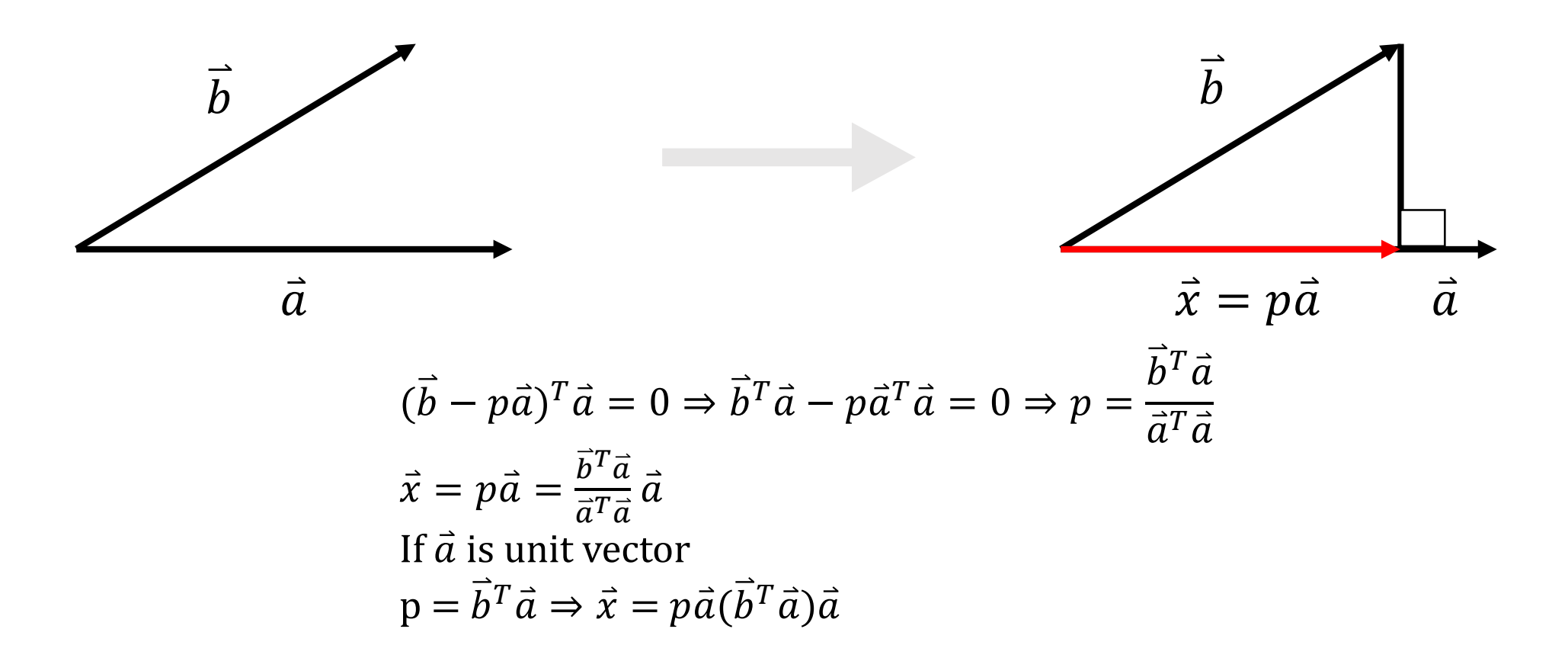

- 고유값(eigenvalue) 및 고유벡터(eigenvector)
	- 어떤 행렬 A에 대해 상수  $\lambda$ 와 벡터  $x$ 가 다음 식을 만족할 때, 와 x를 각각 행렬 A의 고유값, 고유벡터라고 함

$$
Ax = \lambda x \to (A - \lambda I)x = 0
$$

• 벡터에 행렬을 곱한다는 것은 해당 벡터를 선형변환(linear transformation) 한다는 의미 → 고유벡터는 이 변환에 의해 방향이 변하지 않는 벡터를 의미

- Assume that we have the centered data (i.e.,  $\bar{X}_i = 0$ , i = 1,…, p)
- Let X be an p-dimensional random vector with the covariance matrix  $\Sigma$
- Let  $\alpha$  be an p-dimensional vector of length one (i.e.,  $\alpha^T \alpha = 1$ )
- Let  $Z = \alpha^T X$  be the projection of X onto the direction  $\alpha$

#### The main purpose in PCA is to find  $\alpha$  that produces the largest variance of Z  $Max \, Var(Z) = Var(\alpha^T X) = \alpha^T Var(\alpha) \alpha = \alpha^T \Sigma \alpha$ s. t.  $\|\alpha\| = \alpha^T \alpha = 1$

 $Max \alpha^T \Sigma \alpha = \alpha^T E \Lambda E^T \alpha$ s. t.  $\|\alpha\|=1$  $\Sigma = E\Lambda E^T$ 

Max  $\beta^T \Lambda \beta$  where  $\beta = E^T \alpha$  $s.t. ||\beta|| = 1$ 

eigenvalues and eigenvector of 
$$
\Sigma
$$
  
\n
$$
[E \land V] = svd(\Sigma)
$$
\n
$$
\lambda_1 \geq \cdots \lambda_p \geq 0
$$
\n
$$
e_1, \cdots, e_p
$$
\n
$$
\Lambda = diag(\lambda_1, \cdots, \lambda_p)
$$

$$
Max \lambda_1 {\beta_1}^2 + {\lambda_2 {\beta_2}^2} + \dots + {\lambda_p {\beta_p}^2}
$$
  
s.t.  ${\beta_1}^2 + {\beta_2}^2 + \dots + {\beta_p}^2 = 1$   
 $\lambda_1 > \lambda_2 > \dots > \lambda_p$ 

 $Max \alpha^T \Sigma \alpha = \alpha^T E \Lambda E^T \alpha$ s.t.  $\|\alpha\|=1$ eigenvalues and eigenvector of  $\Sigma$  $[E \wedge V] = svd(\Sigma)$  $\lambda_1 \geq \cdots \lambda_p \geq 0$  $e_1, \cdots, e_p$  $\Lambda = diag(\lambda_1, \cdots, \lambda_p)$  $\Sigma = E\Lambda E^T$ Max  $\beta^T \Lambda \beta$  where  $\beta = E^T \alpha$  $s.t. ||\beta|| = 1$  $Max \lambda_1 {\beta_1}^2 + \lambda_2 {\beta_2}^2 + \dots + \lambda_p {\beta_p}^2$ s. t.  ${\beta_1}^2 + {\beta_2}^2 + \dots + {\beta_p}^2 = 1$  $\lambda_1 > \lambda_2 > \cdots > \lambda_n$  $\lambda_1$  0 … 0  $\boldsymbol{0}$  $\ddot{\bullet}$  $\lambda_2$  …  $\ddot{\cdot}$  $\boldsymbol{0}$  $\ddot{\cdot}$ 0 0  $\cdots$   $\lambda_p$ 

 $Max \alpha^T \Sigma \alpha = \alpha^T E \Lambda E^T \alpha$ s.t.  $\|\alpha\|=1$ eigenvalues and eigenvector of  $\Sigma$  $[E \wedge V] = svd(\Sigma)$  $\lambda_1 \geq \cdots \lambda_p \geq 0$  $e_1, \cdots, e_p$  $\Lambda = diag(\lambda_1, \cdots, \lambda_p)$  $\Sigma = E\Lambda E^T$ Max  $\beta^T \Lambda \beta$  where  $\beta = E^T \alpha$  $s.t. ||\beta|| = 1$  $Max \lambda_1 {\beta_1}^2 + \lambda_2 {\beta_2}^2 + \dots + \lambda_p {\beta_p}^2$ s. t.  ${\beta_1}^2 + {\beta_2}^2 + \dots + {\beta_p}^2 = 1$  $\lambda_1 > \lambda_2 > \cdots > \lambda_n$  $\lambda_1$  0 … 0  $\boldsymbol{0}$  $\ddot{\bullet}$  $\lambda_2$  …  $\ddot{\cdot}$  $\boldsymbol{0}$  $\ddot{\cdot}$ 0 0  $\cdots$   $\lambda_p$  $\beta_1 = 1$  $\beta_2 = 0$  $\frac{1}{\beta_p} = 0$  $\ddot{\phantom{a}}$ 

 $Max \alpha^T \Sigma \alpha = \alpha^T E \Lambda E^T \alpha$ s.t.  $\|\alpha\|=1$ eigenvalues and eigenvector of  $\Sigma$  $[E \wedge V] = svd(\Sigma)$  $\lambda_1 \geq \cdots \lambda_p \geq 0$  $e_1, \cdots, e_p$  $\Lambda = diag(\lambda_1, \cdots, \lambda_p)$  $\Sigma = E\Lambda E^T$ Max  $\beta^T \Lambda \beta$  where  $\beta = E^T \alpha$  $s.t. ||\beta|| = 1$  $Max \lambda_1 {\beta_1}^2 + \lambda_2 {\beta_2}^2 + \dots + \lambda_p {\beta_p}^2$ s. t.  ${\beta_1}^2 + {\beta_2}^2 + \dots + {\beta_p}^2 = 1$  $\lambda_1 > \lambda_2 > \cdots > \lambda_p$  $\lambda_1$  0 … 0  $\boldsymbol{0}$  $\ddot{\bullet}$  $\lambda_2$  …  $\ddot{\cdot}$  $\boldsymbol{0}$  $\ddot{\cdot}$ 0 0  $\cdots$   $\lambda_p$  $\beta_1 = 1$  $\beta_2 = 0$  $\beta_p = 0$  $\ddot{\phantom{a}}$  $\alpha = E\beta$ 

 $Max \alpha^T \Sigma \alpha = \alpha^T E \Lambda E^T \alpha$  $\|s.t.\|a\|=1$ eigenvalues and eigenvector of  $\Sigma$  $[E \wedge V] = svd(\Sigma)$  $\lambda_1 \geq \cdots \lambda_p \geq 0$  $e_1, \cdots, e_p$  $\Lambda = diag(\lambda_1, \cdots, \lambda_p)$  $\Sigma = E\Lambda E^T$ Max  $\beta^T \Lambda \beta$  where  $\beta = E^T \alpha$  $s.t. ||\beta|| = 1$  $Max \lambda_1 {\beta_1}^2 + \lambda_2 {\beta_2}^2 + \dots + \lambda_p {\beta_p}^2$ s. t.  ${\beta_1}^2 + {\beta_2}^2 + \dots + {\beta_p}^2 = 1$  $\lambda_1 > \lambda_2 > \cdots > \lambda_p$  $\lambda_1$  0 … 0  $\boldsymbol{0}$  $\ddot{\bullet}$  $\lambda_2$  …  $\ddot{\cdot}$  $\boldsymbol{0}$  $\ddot{\cdot}$ 0 0  $\cdots$   $\lambda_p$  $\beta_1 = 1$  $\beta_2 = 0$  $\beta_p = 0$  $\ddot{\phantom{a}}$  $\alpha = E\beta = [e_1 \cdots e_p]$  $\beta_1$ …  $\beta_p$ 

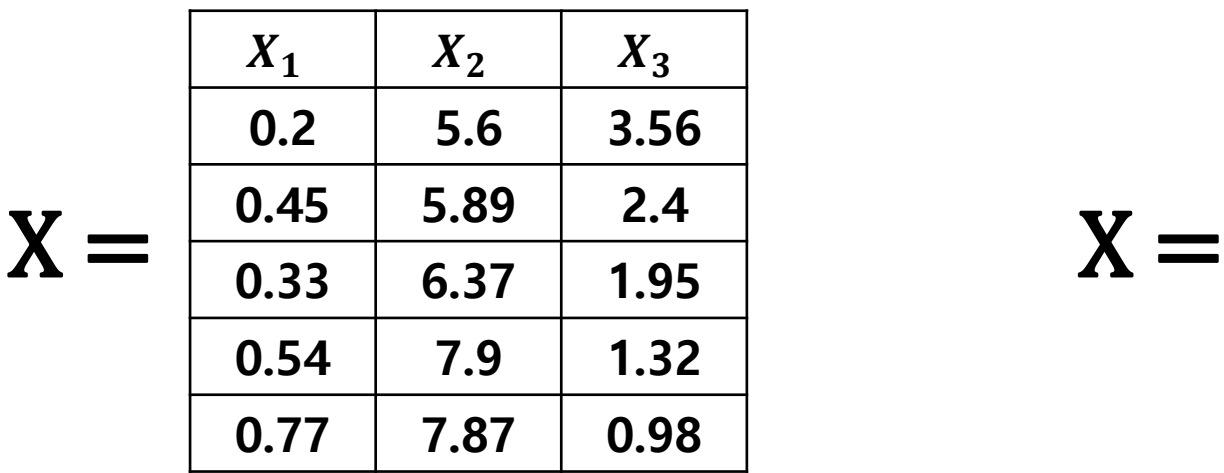

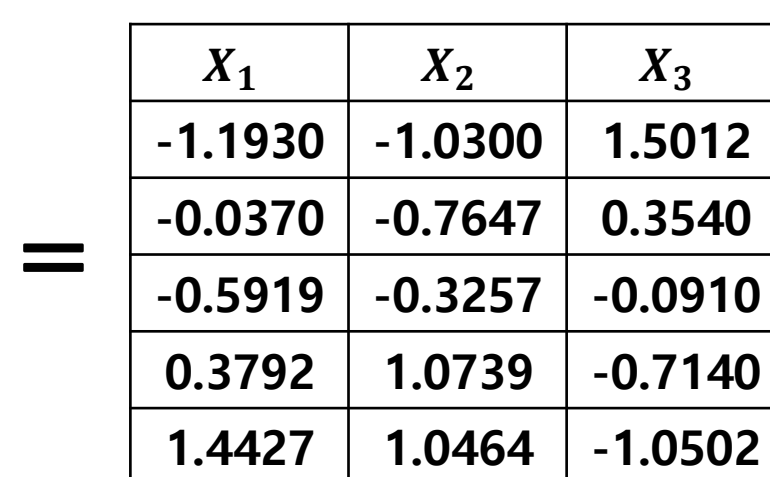

normalize X to  $E(X_i) = 0$  $Var(X_i) = 1$ 

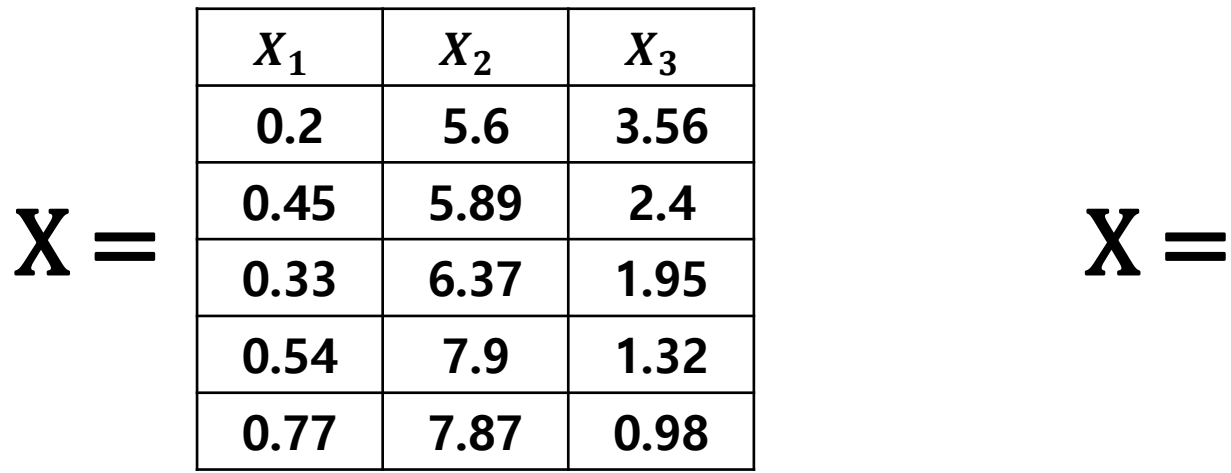

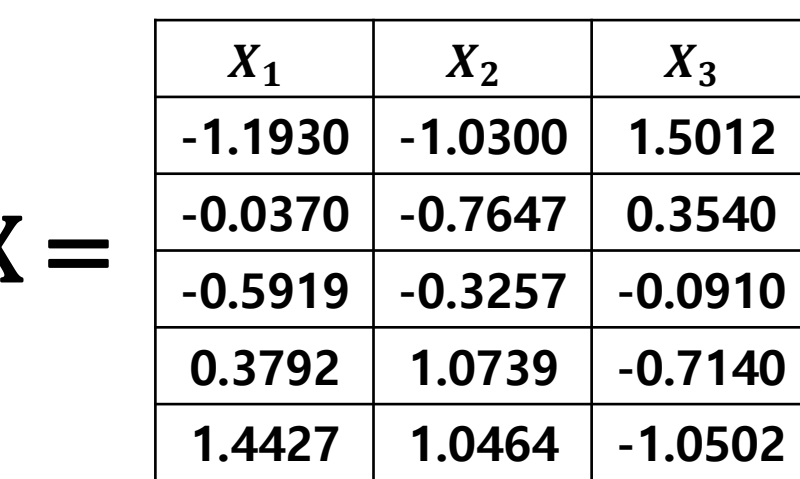

normalize X to  $E(X_i) = 0$  $Var(X_i) = 1$ 

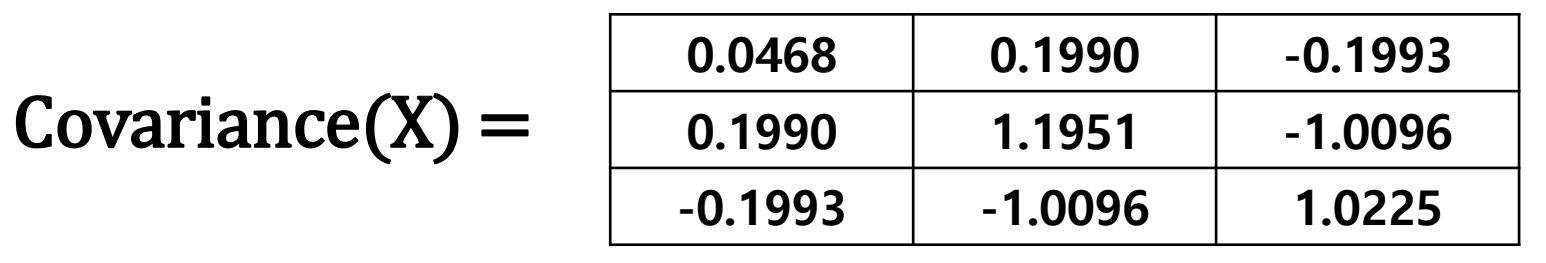

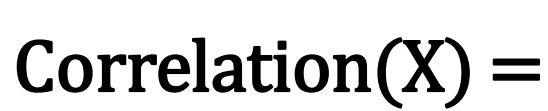

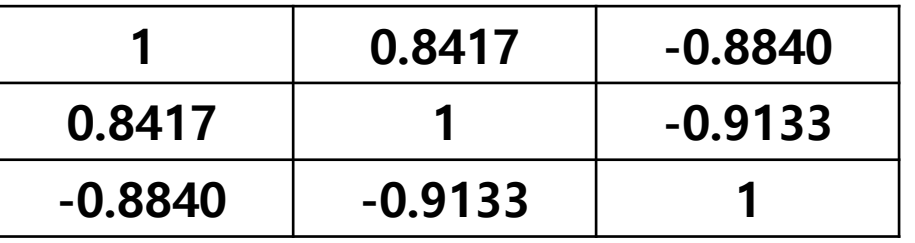

The eigenvalue-eigenvector pairs on the correlation matrix,  $\Sigma$ 

$$
[E \wedge V] = svd(\Sigma)
$$

 $\lambda_1 = 0.0786$ ,  $\lambda_2 = 0.1618$ ,  $\lambda_3 = 2.7596$ ,  $e_1^T = [0.2590 \t 0.5502 \t 0.7938]$  $e_2^T = [0.7798 - 0.6041 \quad 0.1643]$  $e_3^T = [0.5699 \t 0.5765 \t -0.5855]$ 

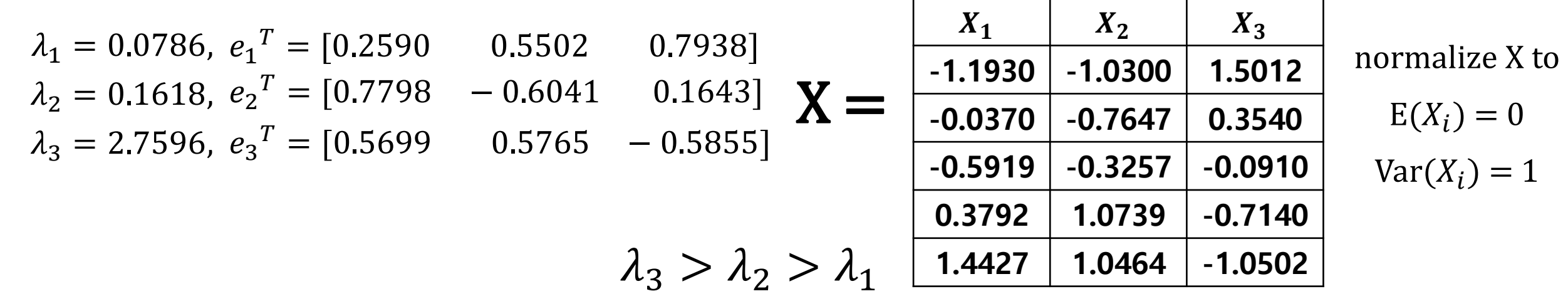

lize X to

$$
E(X_i)=0
$$

 $(Y_i) = 1$ 

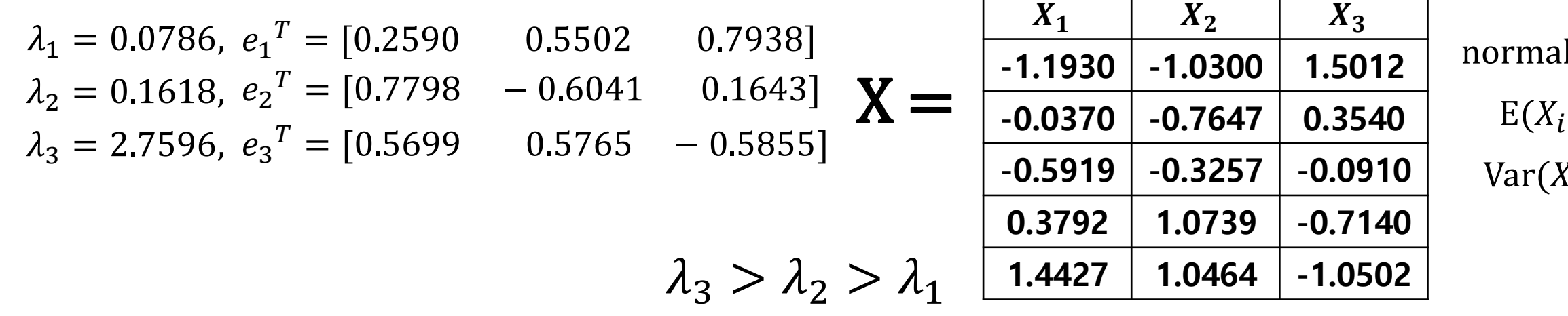

$$
Z_1 = e_3^T X = 0.5699 \cdot X_1 + 0.5765 \cdot X_2 - 0.5855 \cdot X_3 = 0.5699 \cdot \begin{bmatrix} -1.1930 \\ -0.0370 \\ -0.5919 \\ 0.3792 \\ 1.4427 \end{bmatrix} + 0.5765 \cdot \begin{bmatrix} -1.0300 \\ -0.7647 \\ -0.3257 \\ 1.0739 \\ 1.0464 \end{bmatrix} - 0.5855 \cdot \begin{bmatrix} 1.5012 \\ 0.3540 \\ -0.0910 \\ -0.7140 \\ -1.0502 \end{bmatrix} = \begin{bmatrix} -2.1527 \\ -0.6692 \\ -0.4718 \\ 1.2533 \\ 2.0404 \end{bmatrix}
$$

 $n$ alize X to

$$
E(X_i)=0
$$

 $(X_i) = 1$ 

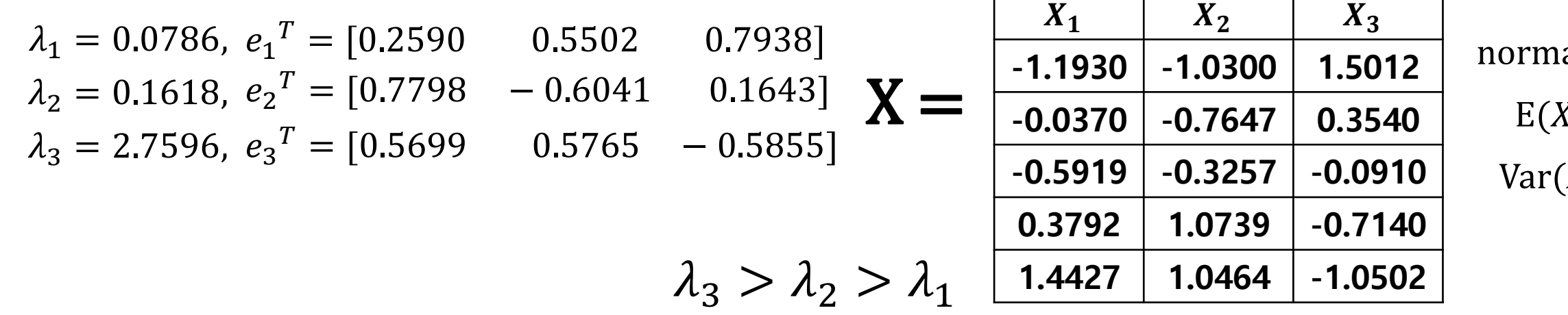

$$
Z_1 = e_3^T X = 0.5699 \cdot X_1 + 0.5765 \cdot X_2 - 0.5855 \cdot X_3 = 0.5699 \cdot \begin{bmatrix} -1.1930 \\ -0.0370 \\ -0.5919 \\ 0.3792 \\ 1.4427 \end{bmatrix} + 0.5765 \cdot \begin{bmatrix} -1.0300 \\ -0.7647 \\ -0.3257 \\ 1.0739 \\ 1.0464 \end{bmatrix} - 0.5855 \cdot \begin{bmatrix} 1.5012 \\ 0.3540 \\ -0.0910 \\ -0.7140 \\ -1.0502 \end{bmatrix} = \begin{bmatrix} -2.1527 \\ -0.6692 \\ -0.4718 \\ 1.2533 \\ 2.0404 \end{bmatrix}
$$

$$
Z_2 = e_2^T X = \begin{bmatrix} -0.0615 \\ 0.4912 \\ -0.2798 \\ -0.4703 \\ 0.3204 \end{bmatrix} \qquad Z_3 = e_1^T X = \begin{bmatrix} 0.3160 \\ -0.1493 \\ -0.4047 \\ 0.1223 \\ 0.1157 \end{bmatrix}
$$

 $n$ alize X to

$$
E(X_i)=0
$$

 $(X_i) = 1$ 

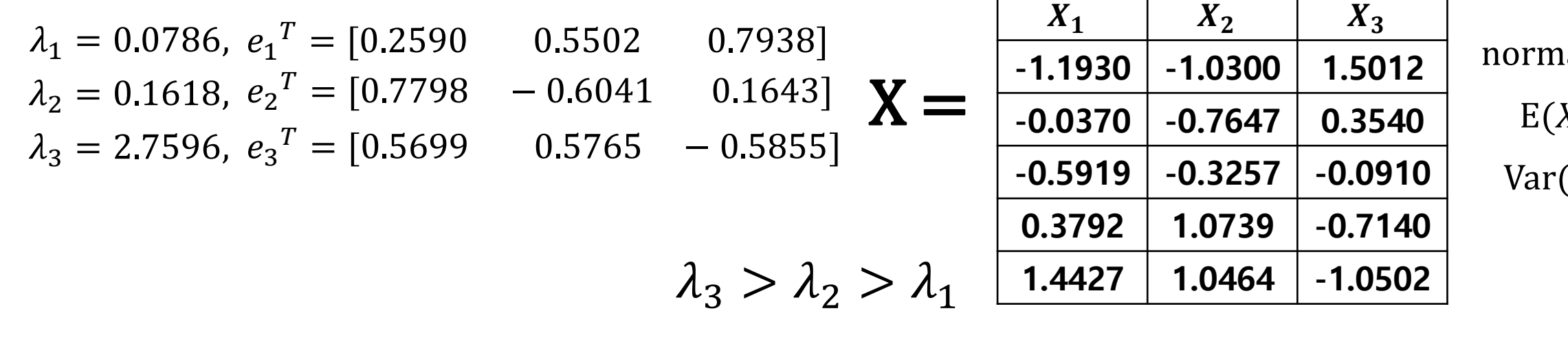

$$
Z_1 = e_3^T X = 0.5699 \cdot X_1 + 0.5765 \cdot X_2 - 0.5855 \cdot X_3 = 0.5699 \cdot \begin{bmatrix} -1.1930 \\ -0.0370 \\ -0.5919 \\ 0.3792 \\ 1.0464 \end{bmatrix} + 0.5765 \cdot \begin{bmatrix} -1.0300 \\ -0.7647 \\ -0.3257 \\ 1.0739 \\ -0.7140 \\ -0.7140 \\ -0.7140 \\ -0.7140 \\ -0.1493 \\ -0.4703 \end{bmatrix} = \begin{bmatrix} -0.0615 \\ -0.2798 \\ -0.4703 \\ -0.4703 \\ 0.1223 \\ 0.1157 \end{bmatrix}
$$
  
\n
$$
Z_3 = e_1^T X = \begin{bmatrix} 0.3160 \\ -0.1493 \\ -0.4047 \\ 0.1223 \\ 0.1157 \end{bmatrix}
$$
  
\n
$$
Z_4 = \begin{bmatrix} 0.3160 \\ -0.4718 \\ -0.4718 \\ -0.4703 \\ 0.1223 \end{bmatrix}
$$
  
\n
$$
Z_5 = \begin{bmatrix} 0.3160 \\ -0.1493 \\ -0.4047 \\ 0.1223 \\ 0.1157 \end{bmatrix}
$$
  
\n
$$
Z_6 = \begin{bmatrix} 0.3160 \\ -0.4718 \\ -0.4718 \\ 0.20404 \end{bmatrix}
$$
  
\n
$$
Z_7 = \begin{bmatrix} -2.1527 & -0.0615 & 0.3160 \\ -0.4718 & -0.2798 & -0.4047 \\ 1.2533 & -0.4703 & 0.1223 \\ 2.0404 & 0.3204 & 0.1157 \end{bmatrix}
$$

$$
Z = \begin{bmatrix} -2.1527 & -0.0615 & 0.3160 \\ -0.6692 & 0.4912 & -0.1493 \\ -0.4718 & -0.2798 & -0.4047 \\ 1.2533 & -0.4703 & 0.1223 \\ 2.0404 & 0.3204 & 0.1157 \end{bmatrix}
$$

$$
Cov(Z) = \begin{bmatrix} 2.7596 & 0 & 0 \\ 0 & 0.1618 & 0 \\ 0 & 0 & 0.0786 \end{bmatrix}
$$

주성분 (Z)들은 서로 독립

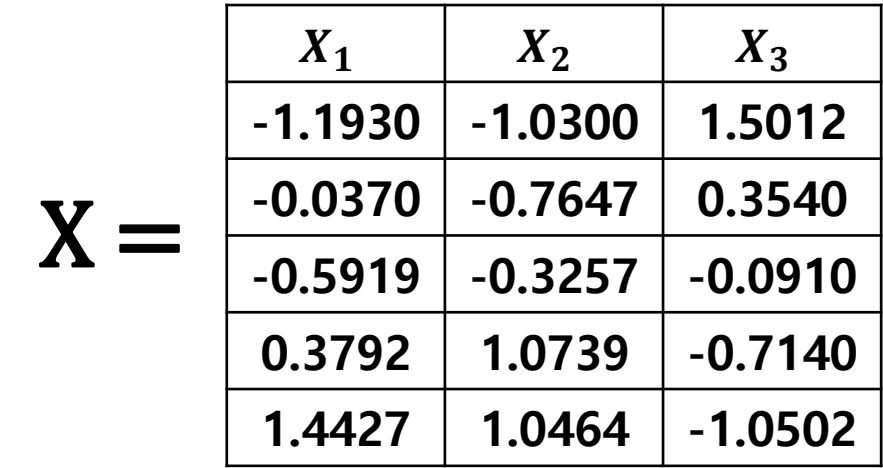

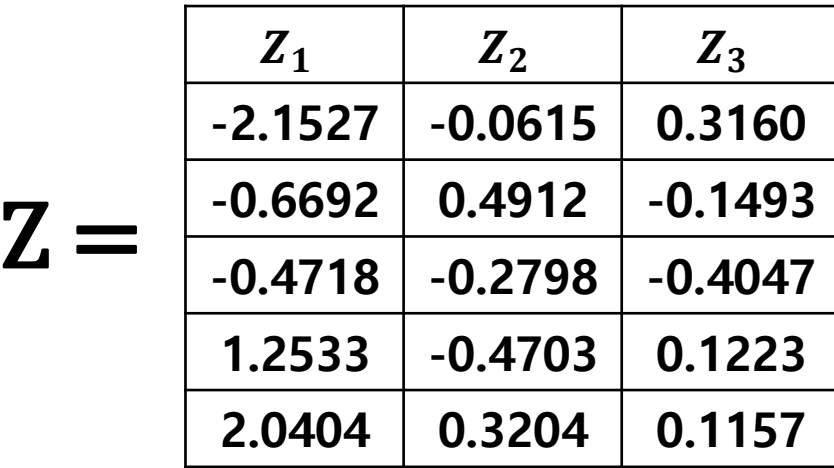

주성분 몇 개 사용?

Eigenvalues of the covariance matrix  $(\lambda_1, \lambda_2, \lambda_3)$ 

= Variance of each principal component (각 주성분의분산)

Covariance matrix of principal components

$$
Cov(Z) = \begin{bmatrix} 2.7596 & 0 & 0 \\ 0 & 0.1618 & 0 \\ 0 & 0 & 0.0786 \end{bmatrix}
$$
 
$$
\begin{aligned} Var(Z_1) &= 2.7596 = \lambda_3 \text{ (Largest eigenvalue)} \\ Var(Z_2) &= 0.1618 = \lambda_2 \\ Var(Z_3) &= 0.0786 = \lambda_1 \end{aligned}
$$

Proportion of total population Variance due to the 1st Principal component

$$
= \frac{\lambda_3}{\lambda_1 + \lambda_2 + \lambda_3} = \frac{2.7596}{0.0786 + 0.1618 + 2.7596} = 0.920
$$

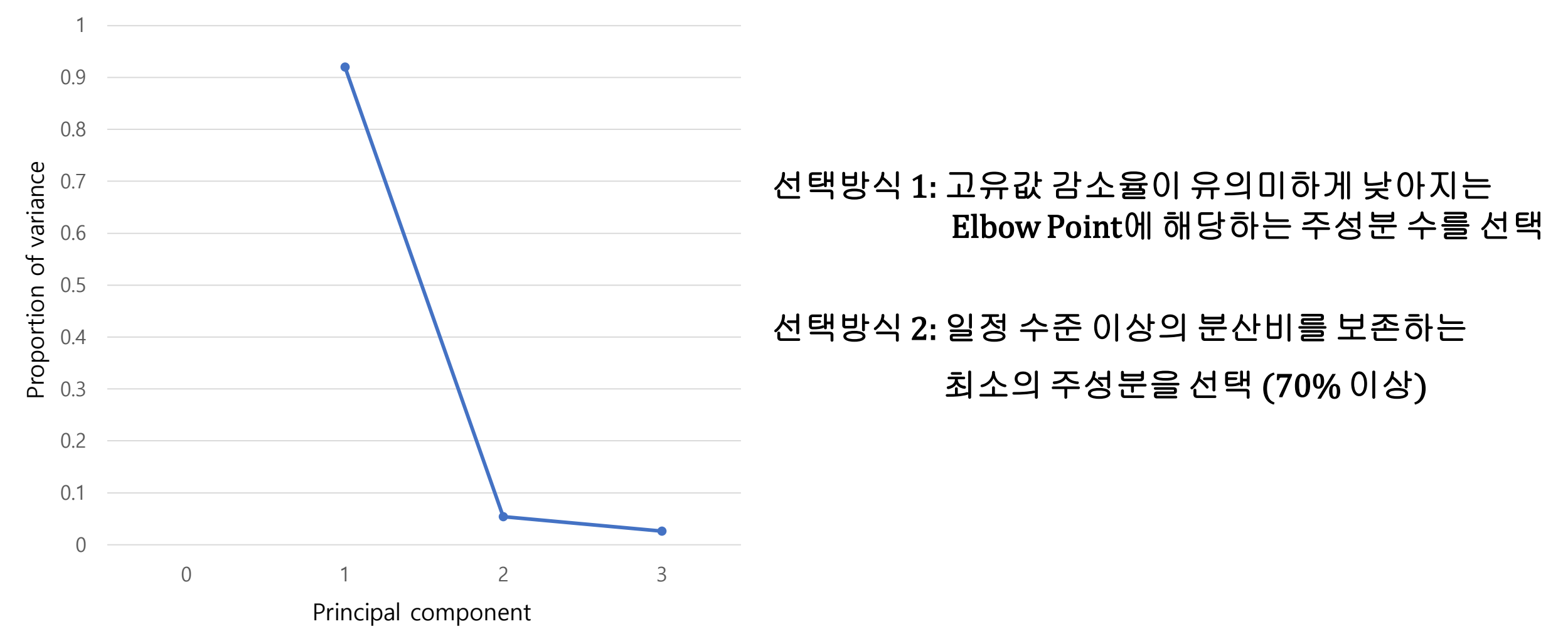

#### 주성분 분석 알고리즘 요약

Step 1. 데이터 정규화(mean centering)

Step 2. 기존 변수의 covariance (correlation) matrix 계산

Step 3. Covariance (correlation) matrix로부터 eigenvalue 및 이에 해당되는 eigenvector를 계산

Step 4. eigenvalue 및 해당되는 eigenvectors를 순서대로 나열

 $\lambda(1) > \lambda(2) > \lambda(3) > \lambda(4) > \lambda(5)$ 

 $e(1) > e(2) > e(3) > e(4) > e(5)$ ,  $e(i)$ ,  $i = 1, \dots, 5$  is a vector

Step 5. 정렬된 eigenvector를 토대로 기존 변수를 변환

$$
Z_1 = e(1)X = e_{11} \cdot X_1 + e_{12} \cdot X_2 + \dots + e_{15} \cdot X_5
$$
  
\n
$$
Z_2 = e(2)X = e_{21} \cdot X_1 + e_{22} \cdot X_2 + \dots + e_{25} \cdot X_5
$$
  
\n...   
\n...   
\n
$$
Z_5 = e(5)X = e_{51} \cdot X_1 + e_{52} \cdot X_2 + \dots + e_{55} \cdot X_5
$$

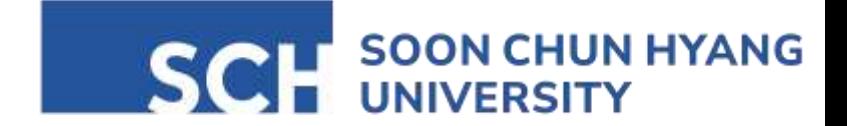

# Thank you

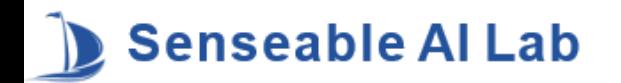